**UIMN** 

PÔI E FORMATION

LA FABRIQUE<br>DE L'AVENIR

## **INVENTOR 2020 PROFESSIONNEL PERFECTIONNEMENT**

0004etud

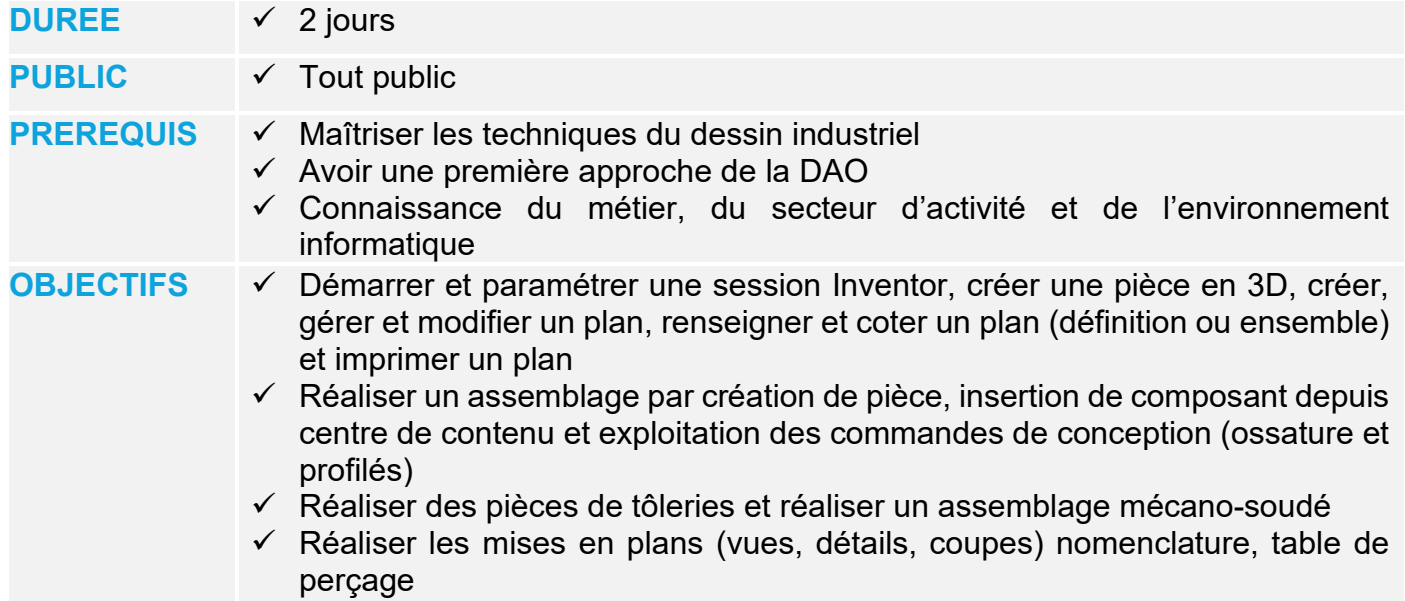

# **PROGRAMME**

## **Création et mise en plan de pièce 3D**

- Présentation de l'écran, des menus, des outils
- Création d'esquisses
- Contraintes géométriques et cotations
- Outils avancés d'esquisse
- Fonctions 3D de base, extrusion, révolution
- Ajout d'une fonction de bossage
- Ajout d'une fonction extrusion, congé, chanfrein…
- Perçage, filetage, coque, miroir
- Fonctions de construction d'axe, plan, point
- Relation d'esquisse
- Création de plan
- Modification des fonctions (changement de cotes)
- Affichage d'une vue en coupe d'une pièce
- Mise en plan d'un objet 3D : création de vues, cotation, création de coupe, création de détail
- Insertion des vues standard d'un modèle de pièce
- Ajout d'une autre feuille de mise en plan
- Paramétrage et impression de la mise en plan

### **Eléments de la bibliothèque**

- Insertion des pièces de conception
- Positionnement et contraintes des pièces
- Masquage de contraintes
- Pilotage de contraintes
- Création d'une pièce depuis l'assemblage
- Modification des composants d'un ensemble
- Outils de conception : visserie, rivets…
- Mise en place d'un objet 3D : création de vues, cotation, création de coupe, création de détail
- Insertion des vues standard d'un modèle de pièce
- Paramétrage et impression de la mise en plan
- Utilisation des bibliothèques par défaut
- Catégories et familles
- Configuration des bibliothèques et publication de pièces

#### **Environnement de travail**

- Création et paramétrage d'une pièce en tôlerie
- Fonctions créations tôleries : bord tombé, bord tombé suivant profil, face lissé, profil roulé, bord rabattu, pli, pliage et mise à plat
- Fonctions modifications tôleries : couper, jointure de bords, poinçonnage, découpe, perçage…
- Mise en plan d'un objet 3 D : création de vues, cotation, création de coupe, création de détail
- · Insertion du développé
- Paramétrage et impression de la mise en plan

### **Gestion de l'affichage**

- Insertion des pièces de conception
- Positionnement et contraintes des pièces
- Masquage de contraintes
- Outils d'assemblage : soudure, ossature, usinage …
- Frame Generator
- Mise en plan d'un objet 3D : création de vues, cotation, création de coupe, création de détail
- Insertion de la nomenclature

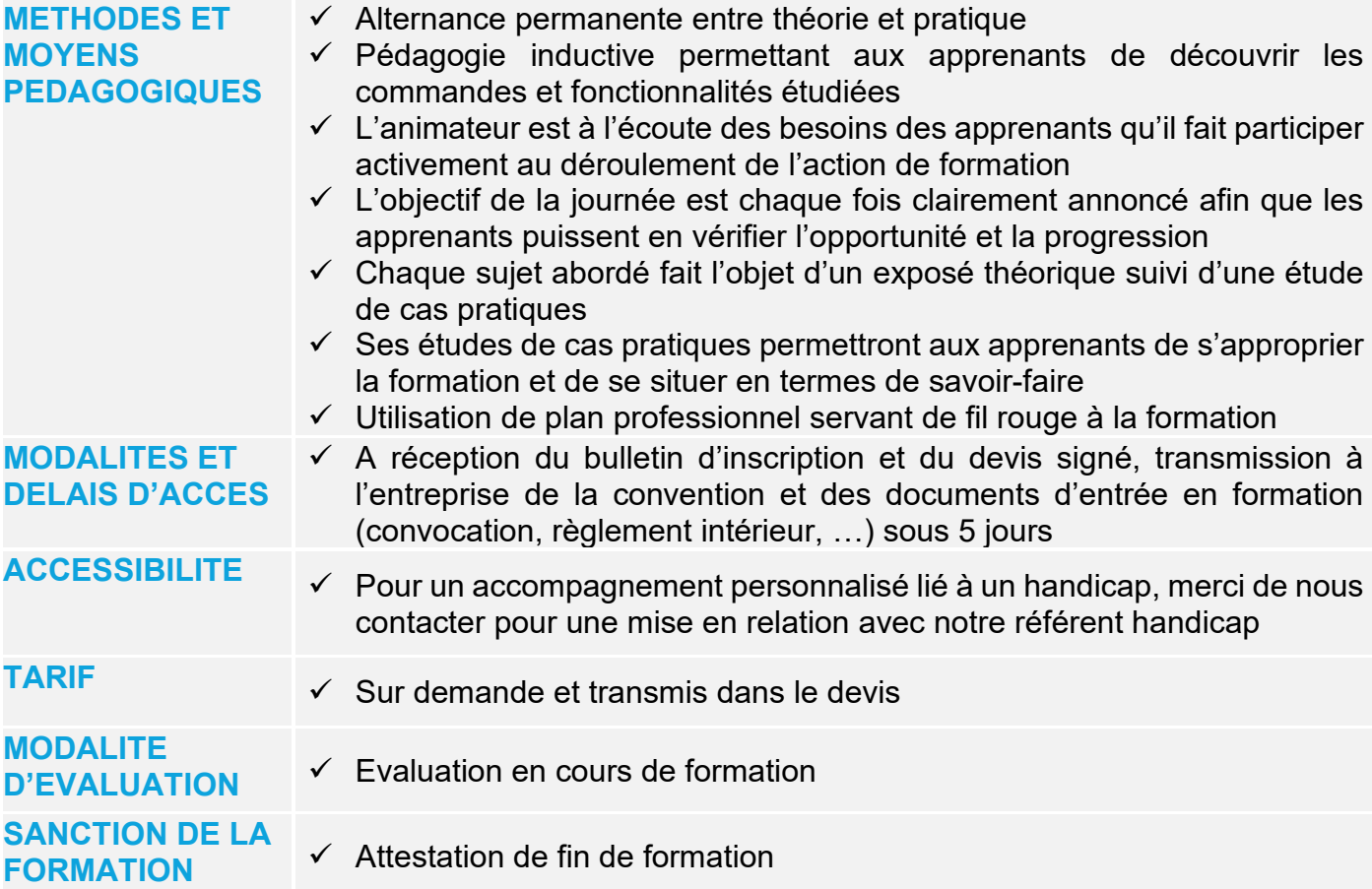